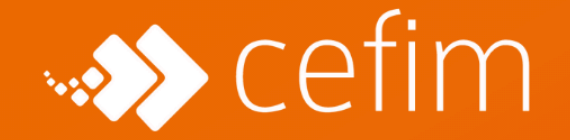

**PLAN DE FORMATION** 

# BACHELOR ADMINISTRATEUR INFRASTRUCTURES & CYBERSÉCURITÉ

*3 ans après le Bac pour devenir un pro, ça vous tente ?*

*Devenez un professionnel dans un secteur en constante évolution avec un parcours complet et structuré qui comprend, une initiation aux métiers du numérique, une année en tant que technicien supérieur système et réseaux et un focus sur de l'automatisation, des infrastructures et de la sécurité des réseaux informatiques*

#### **DURÉE**

#### **CERTIFICATION**

Sur 3 années 1855 heures + environ 3000 heures en entreprise

Titre Ministère du Travail RNCP Niveau 6 (ex niv. II) - Bac + 3/4 [ADMINISTRATEUR](https://www.francecompetences.fr/recherche/rncp/31113/) [INFRASTRUCTURES](https://www.francecompetences.fr/recherche/rncp/31113/) SÉCURISÉES

### **MÉTIERS / DÉBOUCHÉS**

Administrateur systèmes et réseaux Administrateur d'infrastructures Superviseur infrastructure et réseaux

# **QU'ALLEZ-VOUS APPRENDRE PENDANT LA FORMATION BACHELOR ADMINISTRATEUR INFRASTRUCTURES & CYBERSÉCURITÉ ?**

La première année, vous serez en formation Prepa Tech. Ce programme de formation est conçu pour offrir aux jeunes bacheliers les compétences et les connaissances nécessaires pour réussir dans ces domaines en constante évolution. Nous vous enseignons les bases des technologies de l'information, de la programmation et de la gestion de projet, ainsi que des compétences plus spécialisées telles que la cybersécurité et l'analyse de données. Cette première année sera en initiale et vous aurez un statut étudiant.

Durant la deuxième année, vous serez en formation Technicien Supérieur Systèmes et Réseaux (TSSR). Dans cette formation, vous allez apprendre à gérer le support de niveau II (intermédiaire) des usagers d'une entreprise en utilisant des outils de gestion de parc d'un centre de service. Vous apprendrez également à gérer une infrastructure de réseau sécurisée qui interconnecte les réseaux d'entreprises locaux et les opérateurs distants. De plus, vous allez prendre en charge une architecture de virtualisation des systèmes Windows et Linux et vous maîtriserez la gestion de votre infrastructure avec le Cloud des principaux acteurs du marché. Cette formation sera en alternance et vous obtiendrez un titre professionnel à la fin de cette formation, ce qui permet de sécuriser votre parcours dès la fin de la 2<sup>e</sup> année.

Pour finir, la troisième année se concentrera sur la formation administrateur infrastructures sécurisées. Vous apprendrez à administrer les infrastructures informatiques. Vous en assurerez l'installation, le paramétrage, la sécurisation, le maintien en condition opérationnelle et en condition de sécurité. Vous apprendrez à être force de proposition pour faire évoluer les infrastructures tout en contribuant à la gestion des risques en appliquant et en développant la politique de sécurité de l'entreprise (PSSI). C'est aussi une formation en alternance et vous obtiendrez un deuxième titre professionnel à la fin de votre bachelor.

# **LE PROGRAMME DE LA FORMATION BACHELOR ADMINISTRATEUR INFRASTRUCTURES & CYBERSÉCURITÉ**

#### **Objectifs**

1ʳᵉ Année

- $\triangle$  Les fondamentaux
- **C** Découverte des métiers
- **Elaboration du projet professionnel**

#### 2ᵉ Année

- Assister les utilisateurs en centre de services
- **Maintenir, exploiter et sécuriser une infrastructure centralisée**

**A** Maintenir et exploiter une infrastructure distribuée et contribuer à sa sécurisation

3ᵉ Année

Administrer les infrastructures informatiques

 Assurer l'installation, le paramétrage, la sécurisation, le maintien en condition opérationnelle et en condition de sécurité

 $\triangle$  Être force de proposition pour faire évoluer les infrastructures tout en contribuant à la gestion des risques en appliquant et en développant la politique de sécurité de l'entreprise (PSSI).

### **Pré-requis**

La formation est ouverte aux bacheliers ou première année d'enseignement supérieur.

Nous recherchons des personnes motivées avec une pratique des outils numériques

## **Programme**

## **1ère année**

1 – Infrastructures & Cybersécurité (161 heures)

 Installer, déployer, configurer et mettre à jour un poste de travail informatique (35 heures)

- Connaissance des différents types de programmes et de l'architecture d'un système d'exploitation
- Installer une combinaison cohérente de système d'exploitation, de logiciels bureautiques et de logiciels de sécurité
- Installer un système d'exploitation dans une machine virtuelle
- Paramétrer et personnaliser l'environnement de travail de l'utilisateur
- Raccorder un poste client à un réseau local

**Intervenir sur une infrastructure réseau (35 heures)** 

- Connaissance des modèles OSI et TCP/IP
- Connaissance du système de numération binaire et des calculs utilisés dans l'adressage IP v4
- Mettre en service les cartes réseau et les commutateurs
- Utiliser un plan d'adressage IP
- Utiliser les représentations physiques et logiques d'un réseau

 Diagnostiquer et résoudre un dysfonctionnement d'accès à un réseau (21 heures)

- Traiter un incident réseau dans un centre de services
- Etablir un diagnostic, en se basant sur les couches réseau
- Diagnostiquer le dysfonctionnement d'une chaîne de télécommunication
- Appliquer une démarche méthodique de résolution de problème en utilisant un organigramme ou un script de diagnostic.

Assister les utilisateurs sur leurs équipements numériques (42 heures)

- Maîtriser les paramétrages des systèmes d'exploitation pour une utilisation professionnelle des équipements numériques
- Communiquer à l'oral avec un niveau de langage et un vocabulaire adapté à l'utilisateur
- Rédiger et transmettre des e-mails, notes, consignes et procédures en tenant compte des besoins du destinataire
- Connaissance des fonctionnalités d'un téléphone IP

 $\triangle$  Intervenir dans un environnement de Cloud Computing (28 heures)

- Assister les utilisateurs sur les problématiques d'hébergement.
- Activer les fonctionnalités d'une offre Cloud.
- Utiliser les outils d'administration dédiés.
- Administrer la solution de messagerie en Cloud.
- Connaissance des différentes architectures de Cloud Computing : IaaS, PaaS, SaaS
- Connaître les différents métiers liés au Cloud et au BigData. Assister les utilisateurs sur les problématiques d'hébergement.

#### Evaluation

Le livrable à fournir en fin de semaine fera l'objet d'une évaluation formative sur la base d'une grille de critères fournie en amont aux étudiants. Durant cette séquence, les étudiants sont accompagnés par leur formateur.

#### 2 – Tech Web & Développement (161 heures)

Réaliser une interface utilisateur web statique et adaptable (63 heures)

- Structurer les pages selon les recommandations du W3C pour le web et le web mobile
- Coder les pages web statiques et adaptables, y compris pour le web mobile, avec un langage de balise et feuilles de style, en suivant les principes de qualité et dans un style défensif en veillant à rendre l'application la plus résiliente possible

**C** Développer une interface utilisateur web dynamique (56 heures)

● Écrire un algorithme

- Intégrer dans une page web des scripts événementiels avec un langage de script client, en suivant les principes de qualité et de sécurisation des clients web
- Créer une base de données (21 heures)
	- Recenser les informations du domaine étudié
	- Organiser les données
	- Construire l'organisation physique des données
	- Mettre en œuvre les instructions de création, de modification et de suppression de base de données

 Développer la partie back-end d'une application web ou web mobile (21 heures)

- Utiliser un environnement de développement intégré y compris en anglais
- Écrire un algorithme
- Développer la partie dynamique de l'application avec des composants serveurs, dans un style défensif, et éventuellement en asynchrone

#### Evaluation

Le livrable à fournir en fin de semaine fera l'objet d'une évaluation formative sur la base d'une grille de critères fournie en amont aux étudiants. Durant cette séquence les étudiants sont accompagnés par leur formateur.

#### 3 – Projet (115,5 heures)

L'ensemble de la formation est tourné autour d'un projet fil rouge réalisé en groupe.

Celui-ci consiste notamment à mettre en pratique la théorie apprise lors des modules Tech.

Proposition de 6 projets :

5 projets sur les métiers du Web et Développement Exemples :

● Réaliser un site internet avec le CMS WordPress

- Développer une application mobile
- Concevoir des maquettes de site internet ou d'applications mobile

 3 projets sur les métiers de l'infrastructure et cybersécurité Exemples :

- Installer l'infrastructure réseau d'une TPE
- Configurer un openmediavault et son backup pour une TPE
- Utiliser les services DSM d'un NAS Synology

Le choix du projet par groupe sera validé lors de la validation du projet professionnel.

Le projet fil rouge se conclut, à la fin de la formation, par la remise d'un dossier individuel, ainsi qu'un oral de présentation visant à faire la synthèse du travail accompli.

Le projet fil rouge est traité lors de séances dédiées ainsi que directement lors des deux autres modules. Cela permet d'appuyer les transmissions théoriques sur des applications pratiques.

4 – Activités transversales (154 heures)

Informations et données  $(35$  heures)

- Maîtriser des stratégies complexes de recherche de l'information
- Utiliser les filtres des différents moteurs de recherche
- Être capable de retrouver l'information ou les sites déjà visités
- Évaluer la crédibilité de l'information
- Connaître et utiliser les outils de veille sur le Web
- Maîtriser entièrement la sauvegarde des données sous différents formats
- Utiliser les sites d'hébergement

 $\leftarrow$  Communication et collaboration (42 heures)

- Maîtriser l'utilisation d'une large gamme d'outils permettant de communiquer en ligne
- Participer activement aux espaces en ligne et maîtriser leur utilisation
- Maîtriser les fonctions avancées des outils de communication

Résolution des problèmes (35 heures)

- Savoir choisir l'outil, le logiciel ou le service les mieux adaptés aux besoins et évaluer leurs fonctionnalités
- Gérer la plupart des problèmes rencontrés lors de l'utilisation des technologies numériques et savoir trouver l'assistance nécessaire
- Connaître toutes les technologies de connexion Internet et choisir la plus adaptée
- Connaître les moyens permettant de s'informer sur les progrès technologiques et savoir actualiser régulièrement ses compétences numériques

Sécurité numérique (42 heures)

- Connaître les enjeux de la sécurité informatique en matière de confidentialité des données et de l'identité numérique
- Évaluer les risques sur la sécurité numérique et savoir protéger le matériel et les données
- Connaître les programmes malveillants et leurs conséquences et se tenir informé des nouveautés dans ce domaine
- Connaître les concepts des lois dans le domaine du numérique
- Savoir crypter des courriels et des fichiers et utiliser une signature numérique
- Être sensibilisé sur les risques physiques et psychologiques liés à l'utilisation abusive des technologies de l'information et de la communication
- Être sensibilisé sur l'impact environnemental des technologies numériques

Modalité pédagogique des activités transversales

Cela va permettre aux apprenants de prendre en charge leur propre formation. Elle offre de nombreux avantages pour les apprenants, notamment la possibilité de travailler à leur propre rythme, de choisir les sujets qui les intéressent et de personnaliser leur apprentissage en fonction de leurs besoins. Cette méthode permet également aux apprenants de développer leur capacité à prendre des décisions et à résoudre des problèmes de manière autonome.

#### **C** Développer la lecture

La lecture est une activité importante en autonomie dirigée. Elle permet à l'apprenant d'élargir ses connaissances, de développer son vocabulaire

technique, d'améliorer sa compréhension de la langue, et d'explorer des sujets qui lui sont inconnus.

#### **Les activités pratiques**

Les activités pratiques sont un autre moyen de développer les compétences en autonomie dirigée. Mooc, projets de groupe, révision sur des mises en situation… De telles activités permettent à l'apprenant de développer des compétences pratiques tout en explorant de nouveaux sujets.

#### $\leftarrow$  Les projets personnels

Les projets personnels sont une autre activité en autonomie dirigée qui permet à l'apprenant de développer des compétences selon ses intérêts personnels. Cela peut inclure la création d'un blog, la réalisation d'un montage vidéo, la conception d'un site web, réparer un ordinateur, initiation à Raspberry pi, créer un cv intéractif …. Les projets personnels permettent à l'apprenant de développer des compétences spécifiques tout en travaillant sur un projet qui l'intéresse.

#### 5 – Anglais (73,5 heures)

La maîtrise de l'anglais est devenue un atout indispensable pour les professionnels évoluant dans les métiers du numérique. Afin de répondre à cette nécessité, nous avons élaboré du contenu qui permettra aux apprenants d'améliorer leur niveau d'anglais professionnel.

Acquérir les bases de l'anglais professionnel (14 heures)

- Grammaire
- Vocabulaire
- Prononciation

Améliorer la communication écrite et orale en anglais (21 heures)

- Rédaction d'écrits professionnels
- Prise de notes

 Se familiariser avec le vocabulaire et les expressions courantes de l'anglais professionnel (17,5 heures)

● Expression orale

● Compréhension

Savoir participer à une réunion en anglais (10,5 heures)

- Savoir se présenter
- Poser des questions

Savoir négocier en anglais (10,5 heures)

- Savoir argumenter
- Savoir convaincre

#### Evaluation

Le module d'anglais sera évalué à travers des tests de compréhension écrite et orale ainsi que des mises en situation pour évaluer la capacité des participants à communiquer en anglais professionnel.

6 – Accompagnement Professionnel (87,5 heures)

Une attention particulière sera portée à l'accompagnement des apprenants afin de faciliter la recherche d'un lieu de stage et d'alternance.

Se préparer à la recherche d'un lieu d'alternance (35 heures)

- Identifier son projet professionnel
- Personal Branding / Soft Skills
- Mettre à jour son CV, son mail de motivation et son profil LinkedIn
- Se préparer aux entretiens de recrutement
- Posture, Communication non verbale

Les outils de recherche (28 heures)

- Les sites spécialisés
- Les réseaux sociaux professionnels
- La candidature spontannée

Les astuces pour réussir sa recherche (24,5 heures)

- S'organiser dans sa recherche Trouver sa méthodologie de recherche
- Utiliser son réseau professionnel et personnel
- Participer à des salons de l'alternance
- Être proactif dans sa recherche

## **2ème année**

- 1 Centre de support (105 heures)
- Durant les 3 premières semaines de formation nous allons monter un centre de support d'une ESN (entreprise de service numérique) en installant un outil du type GLPI (un outil de gestion des tickets d'incidents).

Vous serez capable de remettre à l'utilisateur un poste de travail client Windows correctement configuré selon les procédures de déploiement de l'entreprise à l'aide d'outils standardisés.

Nous assisterons les utilisateurs sur les outils bureautiques du pack office 2016 et Office 365 ainsi que les services google (drive, doc, sheets) et vous serez en capacité d'assister et de former les usagers sur les nouvelles problématiques du BYOD (smartphones, tablettes Android et IOS)

- 2 Les outils collaboratif (70 heures)
- Durant cette séquence sous forme de projet, vous apprendrez à maîtriser les outils de collaboratifs les plus répandus sur le marché : Microsoft 365, Google Suite et le classique Office 2019. L'objectif est d'être opérationnel sur ces outils pour pouvoir accompagner les utilisateurs dans leurs usages et en même temps assurer la maintenance opérationnelle de ces outils. A la fin de cette séquence, vous validerez vos compétences dans le cadre d'une certification [TOSA](https://www.isograd.com/FR/tosaoffice.php).
- 3 Admin réseaux (105 heures)
- L'objectif de cette séquence est d'approfondir les bases théoriques sur les réseaux TCP/IP afin de mettre en place en entreprise les services réseaux de base (DNS, DHCP) ainsi que les VLAN. Nous devrons aussi aborder les notions de routage WAN.

Dans un premier temps, nous verrons comment monter un lab simulé à l'aide de 3 outils classiques : Packet Tracer, WireShark, GNS3. Ensuite vous apprendrez à implémenter ces rôles dans Windows Server et Linux branche Debian.

Enfin nous nous concentrerons sur les architectures LAMPS : Linux, Apache, MySQL, PHP, SSL.

Nous garderons aussi quelques jours pour apprendre à monter une solution VoIP (SIP, QoS, VLAN, POE) complète à l'aide d'Asterisk et de ses dérivés afin de monter un plan téléphonique intégrée du FAI à L'IP Phone.

- 4 Infra virtualisée en cluster (70 heures)
- Nous configurerons une infrastructure de virtualisation sous VMware ESXI en mode cluster pour installer les différents serveurs d'une entreprise.

Nous aborderons les scénarios de migration avec HyperV et la haute disponibilité avec VMotion.

Ce qui vous amènera à faire de l'administration système sous Windows Server 2019 pour gérer les services Active Directory (Migration inter-domaines).

Enfin nous poursuivrons dans l'administration système Linux sous Debian 10 pour intégrer les services précédents (DNS BIND, DHCP, LAMPS) ainsi que des nouveaux tels que SAMBA, OpenLDAP.

- $\bullet$  5 Scripting (70 heures)
- Sous forme de mini-projets, vous apprendrez les bases du scripting (ce n'est pas tout à fait du coding) en utilisant les languages PowerShell, Python et Bash.

Une fois acquises ces compétences, vous apprendrez à vous servir du scripting pour automatiser des tâches sur des serveurs virtualisés : déploiement d'images, déploiement de templates de VM, déploiement d'utilisateurs.

- 6 Projet déploiement (35 heures)
- C'est parti pour deux semaines de formation durant lesquelles nous allons pousser plus loin le déploiement de serveur via la solution libre FOG et le système Windows Deployment Service couplé à la solution WSUS.
- $\bullet$  7 Cloud (35 heures)
- Nous utiliserons le Cloud d'Amazon (AWS) et principalement son service EC2 pour monter dans le nuage des machines publiques virtuelles.

Nous verrons également une partie du Cloud Azure (Microsoft) qui consiste à mettre en oeuvre les services ADConnect afin de relier l'infrastructure locale à l'infonuagique de Microsoft ainsi qu'aux services 365.

- 8 Sécurité (35 heures)
- En fil rouge sur toute la formation, vous serez amenés à apprendre, maîtriser et mettre en oeuvre les principes de sécurité :
	- FireWalling (PFSense, IPTables)
- Authentification utilisateurs (Radius)
- Sécurité offensive : KALI
- Audit de sécurité interne et externe
- $\bullet$  9 Supervision (35 heures)
- Une fois toutes les compétences acquises, nous finirons en beauté cette formation en mettant en oeuvre plusieurs outils de supervision : SNMP, Nagios, Zabbix, NTop.

L'objectif est d'être capable de réaliser un dashboard de supervision générique, c'est un peu le chef d'oeuvre d'orchestration de fin de formation qui synthétise l'ensemble des compétences. Nom de code : projet MIRO !

- 10 Accompagnement certification (35 heures)
- Tout au long de la formation, nous vous accompagnons pour vous présenter au jury de fin de formation. Il y a aussi quelques certifications à préparer et à passer.

## **3ème année**

1 – Administrer un firewall (36 heures)

L'objectif de cette première séquence permet de passer en revue les compétences déjà acquises et de s'immerger dans la formation avec un premier sujet incontournable. Durant ces 6 premiers jours vous apprendrez donc à administrer une appliance Firewall pour sécuriser l'accès public de l'entreprise. Au menu, entre autres, durant cette phase d'introduction : metrologie, Ntop, Wifi radius, proxy, dnsbl, sonde, fail over, load balancing, VPN Site 2 Site.

Et c'est donc le référent de la formation ,Thomas CHERRIER, qui vous accompagne pour ces premiers jours de mise en route.

2 – Infra LAN windows server (42 heures)

L'active directory reste incontournable au coeur de l'infrastructure d'une entreprise, il est donc essentiel de maitriser l'installation, le paramétrage d'une infra LAN complète sous Windows Server autour d'une PKI. Quelques mots clés de cette séquence : DNS, DHCP, AD, NFS, SMB, PKI, HTTPS, WSUS,ESXI.

Durant cette séquence vous serez accompagné par Thomas CHERRIER ainsi q'un intervenant expert.

3 – Administrer un cluster d'hyperviseur (49 heures)

Un cluster correspond au minimum à deux serveurs de virtualisation, appelé aussi hyperviseur, reliés entre eux pour assurer la haute disponibilité des services.

Durant cette séquence vous apprendrez à administrer les hyperviseurs WMWare et HyperV et vous assurerez leurs sauvegardes et leurs migrations.

Vous serez accompagné par un expert qui au quotidien gère ces problématiques d'administration.

4 – Appliquer une démarche ITIL dans un centre de service (42 heures)

ITIL est un ensemble de bonnes pratiques pour le centre de support des DSI. Il fournit un cadre standardisé pour encadrer les opérations de support tout en assurant une traçabilité et une démarche qualité. En tant que futur professionnel de l'infra, il est indispensable d'appréhender et de maitriser ces outils très répandus dans les entreprises aujourd'hui.

Quelques mots clés de cette séquence : GLPI, SCCM, Benchmark, SLA, ITIL.

5 – Automat'IT (70 heures)

Après avoir appris à installer et configurer une infrastructure locale d'entreprise, l'enjeu est d'être capable d'automatiser et d'industrialiser les process pour pouvoir les externaliser en mode hybride. Le mode hybride interconnecte les cloud et l'infra locale.

Quelques mots clés de cette séquence : PowerShell, Bash, Python, Ansible, SQL, GIT, Docker, DevOps.

Plusieurs intervenants sont mobilisés sur cette séquence pour vous offrir la meilleure expertise sur chacun de ces outils.

6 – Déployer des applications virtuelles (35 heures)

Au coeur de la convergence des usages numériques, vous devez assurer le bon acheminement de l'environnement utilisateur sur tous leurs terminaux : tablette, laptop, station de travail, smartphone…

L'objectif est également d'être en capacité d'assurer le management de la flotte mobile.

Mots clés : AppV, Vdesktop, MDM.

7 – Cloud hybride distribué (84 heures)

Durant cette séquence, vous aborderez une compétence clé de l'admin infra qui consiste à être capable de manager un ensemble de machines virtuelles dans les cloud de Microsoft et d'Amazon; et de les interconnecter avec le réseau local de l'entreprise par des liens VPN permanents, tout en assurant la fédération d'identités.

A la fin de ce module, vous aurez la possibilité de vous présenter à la certification Microsoft Azure AZ900.

Quelques mots clés de la séquence : AWS, AZURE, Microsoft 365, Scripting, DNS, SSO, Backup, VPN S2S, ADConnect.

8 – Supervision : reporting (42 heures)

En tant qu'admin infra, vous devez être capable, en temps réel, de programmer des sondes pour remonter des indicateurs de supervision réseaux et systèmes et vous devez être en capacité de créer des dashboards qui permettent de synthétiser et donc de partager en équipe les remontées d'anomalies sur l'infra. Ce sera donc l'objet de cette séquence qui vous permettra de croiser quelques nouveaux mots clés : Supervision, SNMP, Syslog, WMI, dashboard, Netflow.

9 – Sécurité (105 heures)

Au coeur de la convergence des usages numériques, vous devez assurer le bon acheminement de l'environnement utilisateur sur tous leurs terminaux : tablette, laptop, station de travail, smartphone…

L'objectif est également d'être en capacité d'assurer le management de la flotte mobile.

Mots clés : AppV, Vdesktop, MDM.

10 – Gestion de projet (49 heures)

Durant cette dernière séquence, l'objectif est d'acquérir les outils et la méthodologie vous permettant de mettre en oeuvre des projets innovants sur des technologies émergentes au sein de votre entreprise. Cette séquence se déroule en deux temps, après une présentation et une prise en main des outils et des formalismes, il vous sera proposé de réaliser un vrai cas d'étude, chiffré, de la mise en place d'un nouveau projet. Mots clés de la séquence : Gestion de projet, maquette, chiffrage, prestataires divers (fournisseurs, opérateurs..)

11 – Accompagnement certification (49 heures)

Jury blanc, dossier professionnel, accompagnement à l'emploi, entrainement et passage des certifications… Pour assurer la réussite de votre formation et l'obtention du titre pro, nous vous proposerons tout au long un accompagnement adapté pour maximiser vos chances de réussites.

Entrainement & Passage des certifications au choix deux sur trois : CompTIA Security + ,VMWare, VMWare VCA, ou Microsoft Azure AZ-900

# **Titre professionnel**

Le Titre Ministère du Travail RNCP Administrateur d'Infrastructures Sécurises est découpé en trois grands blocs de compétences.

Bloc 1 (RNCP31113BC01) : Administrer et sécuriser les composants constituant l'infrastructure Bloc 2 (RNCP31113BC02 : Intégrer, administrer et sécuriser une infrastructure distribuée Bloc 3 (RNCP31113BC03) : Faire évoluer et optimiser l'infrastructure et son niveau de sécurité Les compétences des candidats sont évaluées par un jury au vu :

a)D'une mise en situation professionnelle ou d'une présentation d'un projet réalisé en amont de la session, éventuellement complétée par d'autres modalités d'évaluation : entretien technique, questionnaire professionnel, questionnement à partir de production(s).

b)D'un dossier faisant état des pratiques professionnelles du candidat.

c)Des résultats des évaluations passées en cours de formation pour les candidats issus d'un parcours de formation.

Retrouvez tout le détail du Titre Ministère du Travail RNCP et de la certification sur le site de France Compétences : https://www.francecompetences.fr/recherche/rncp/31113

## **Organisation**

## **Notre équipe**

Un formateur référent, des experts métiers (internes ou externes) et des fonctions supports disponibles sur demande.

- Tout au long du parcours, nos apprenants sont suivis par un **formateur référent**.
- L'équipe du CEFIM fait appel à des **professionnels expérimentés** qui ont une expérience du métier en entreprise
- **Notre service emploi** vient en appuie sur des séquences planifiées tout au long de la formation dans le cadre d'atelier dirigés sur des besoins identifiés en amont.

Le service emploi intervient aussi sur demande des apprenants pour un accompagnement précis et individualisé.

- **Le pôle administratif** est à disposition des apprenants pour encadrer le bon déroulement de la formation
- l**e pôle développement** met en relation tout au long de la formation et plus précisément lors d'un job dating les apprenants avec des entreprises recruteuses

L'ensemble de ces acteurs sont mobilisables par messagerie instantanée pour répondre et accompagner les apprenants tout au long de leur parcours.

## **Moyens pédagogiques et techniques**

#### Équipements pédagogiques

#### **En présentiel**

- un ordinateur portable récent fourni à chaque étudiant avec le pack de base des logiciels nécessaires à la formation (l'ordinateur est prêté à l'étudiant du début à la fin, il peut l'utiliser à son domicile également)
- Un vidéoprojecteur fixe HD ou un écran TV grand format installé dans chaque salle de formation
- Une connexion internet très haut débit dans toutes les salles de formation

#### **En distanciel**

● accès à une plateforme de visioconférence de haute qualité 24h/24h (Zoom)

#### **Pour les deux**

● accès à notre plateforme de messagerie instantanée tout au long de la formation pour interpeller les différents acteurs et encourager les échanges dans les groupes

#### Moyens pédagogiques

- travaux dirigés après chaque phase de cours : explications et démonstrations par le formateur et exécutés ensuite par les stagiaires
- travaux pratiques pour que le stagiaire apprenne à appliquer seul ce qu'il a appris et cherche par lui-même.
- nos équipes privélégient les séquences de formation qui permettent aussi de mobiliser des compétences transversales au cours de l'apprentissage, à titre d'exemple :
	- travail de groupe (projet)
	- pair programming
	- wrap up (revue par les pairs)
	- les présentations orales
	- des activités réflexives sur ses apprentissages

#### Supports pédagogiques

- Le LMS de l'école est accessible du début jusqu'à la fin de la formation et même encore aprés la formation : <https://campus.cefim.eu>
- toutes les ressources présentées pendant les cours sont accessibles sur cette plateforme, de même que les liens vers toutes les ressources pertinentes vues ou exploitées au cours de la formation

Dispositif de suivi de l'exécution et de d'évaluation des résultats de la formation

- Feuilles de présence
- Questions orales ou écrites (QCM)
- Mises en situation
- Bilans hebdomadaires
- Formulaires d'évaluation de la formation
- Certificat de réalisation de l'action de formation